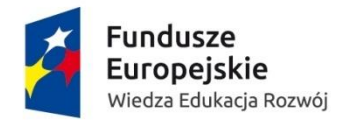

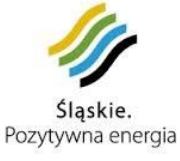

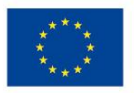

Konieczność prowadzenia wyodrębnionej ewidencji wydatków przez Beneficjentów jest warunkiem zawartym w umowie o dofinansowanie projektu w ramach PO WER 2014-2020. Ze względu na rodzaj prowadzonej ewidencji i możliwość jej wykorzystania dla zapewnienia odrębnego ujęcia wydatków związanych z realizacją projektu, Beneficjentów można podzielić na 2 grupy:

## **1. Beneficjenci prowadzący pełną księgowość**

Beneficjent może dokonać wyodrębnienia ewidencji księgowej do projektu poprzez odpowiednie zmiany w polityce rachunkowości polegające na:

 **wprowadzeniu dodatkowych rejestrów dokumentów księgowych, kont syntetycznych, analitycznych i pozabilansowych**, pozwalających na wyodrębnienie operacji związanych z danym projektem, w układzie umożliwiającym uzyskanie informacji wymaganych w zakresie rozliczania i kontroli projektu.

lub

 **wprowadzeniu wyodrębnionego kodu księgowego** dla wszystkich transakcji związanych z danym projektem. Wyodrębniony kod księgowy oznacza odpowiedni symbol, numer, wyróżnik stosowany przy rejestracji, ewidencji lub oznaczeniu dokumentu, który umożliwia sporządzanie zestawienia lub rejestru dowodów księgowych w określonym przedziale czasowym ujmujących wszystkie operacje związane z projektem.

Wymóg zapewnienia odrębnego systemu księgowego albo odpowiedniego kodu księgowego oznacza prowadzenie **odrębnej ewidencji księgowej nie zaś odrębnych ksiąg rachunkowych**.

- 1) Przed poniesieniem wydatków w ramach Projektu, Beneficjent planuje i wprowadza odpowiednią odrębną ewidencję księgową w obszarze ksiąg rachunkowych. Planując ewidencję księgową i dobierając odpowiednie konta księgowe Beneficjent bierze pod uwagę:
	- potrzeby informacyjne związane ze sprawozdawczością w zakresie wydatków kwalifikowalnych w projektach (podział kosztów na odpowiednie kategorie zgodnie z zatwierdzonym budżetem projektu),
	- obowiązujące przepisy.
	- techniczne możliwości posiadanego przez siebie systemu księgowego.

Może to wymagać od Beneficjenta wydzielenia w swojej ewidencji odrębnych kont –syntetycznych, analitycznych lub pozabilansowych, na których prowadzona będzie ewidencja wydatków kwalifikowalnych w podziale na zadania związane z realizacją projektu.

- 2) Wymagana jest odrębna ewidencja zarówno dla kont kosztów, VAT, przychodów (jeżeli występują przychody związane z realizacją projektu), rachunku bankowego, kont dotyczących środków pieniężnych w ramach projektu, kont dotyczących środków trwałych, jak i rozrachunków.
- 3) Prowadząc ewidencję księgową Beneficjent opisuje w swojej polityce rachunkowości wyraźnie sposób powiązania dokumentu zarejestrowanego w informatycznych zbiorach ksiąg z dokumentem źródłowym znajdującym się w archiwum papierowych dokumentów, tj. zapewnia ścieżkę audytu.
- 4) W przypadku, jeżeli instytucja rozliczająca projekt uzna dany wydatek za niekwalifikowalny, Beneficjent dokonuje wyksięgowania tej pozycji z wyodrębnionej ewidencji dotyczącej wydatków kwalifikowalnych związanych z realizacją projektu.

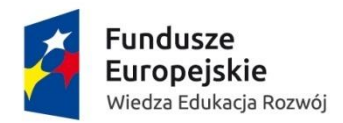

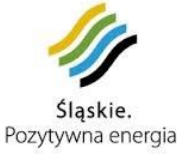

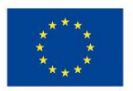

## **2. Beneficjenci nie prowadzący pełnej księgowości**

W przypadku Beneficjentów nie prowadzących pełnej księgowości wymóg zapewnienia wyodrębnionej dla projektu ewidencji może być spełniony poprzez comiesięczne sporządzanie techniką komputerową w postaci arkusza kalkulacyjnego kumulatywnego zestawienia dokumentów potwierdzających poniesione wydatki dotyczące projektu na koniec danego miesiąca. Zestawienie kumulatywne obejmuje wydatki od początku realizacji projektu do końca danego miesiąca kalendarzowego i sporządzane jest poprzez narastające ujęcie wydatków dotyczących poszczególnych zadań. Kumulatywne zestawienie należy sporządzać w oparciu o zestawienie dokumentów potwierdzających poniesione wydatki, które znajduje się we wniosku o płatność. Po zakończeniu każdego miesiąca kalendarzowego zestawienie powinno zostać wydrukowane i podpisane przez osobę sporządzającą i zatwierdzającą oraz dołączone do dokumentacji projektu potwierdzającej poniesione wydatki. Wersja elektroniczna powinna zostać zarchiwizowana lub konstrukcja arkusza kalkulacyjnego powinna umożliwiać uzyskanie w okresie późniejszym danych według stanu na koniec poszczególnych minionych miesięcy kalendarzowych.

Ponadto należy zaznaczyć, iż podatkowa księga przychodów i rozchodów została przewidziana jako narzędzie ewidencyjne, którego celem jest prawidłowe obliczenie wysokości przychodu oraz kosztów uzyskania przychodu, a przede wszystkim dochodu dla celów podatku dochodowego. Dzięki temu narzędziu możliwe jest ustalenie wysokości dochodu z działalności gospodarczej.

Dotacja celowa – jako jeden z rodzajów dotacji, o których mowa w art. 127 ust.2 pkt 1 ustawy z dnia 27 sierpnia 2009 r. o finansach publicznych – jest wolna od podatku dochodowego od osób prawnych oraz od podatku dochodowego od osób fizycznych – na podstawie art. 21 ust.1 pkt 129 o podatku dochodowym od osób fizycznych. W efekcie powyższego, dotacja nie stanowi przychodu Beneficjenta, a wydatek z niej poniesiony nie stanowi kosztu uzyskania przychodu przez tego Beneficjenta. Otrzymane środki z tytułu dotacji nie stanowią przychodu w rozumieniu ustawy o podatku dochodowym od osób fizycznych i nie należy ich ujmować w księdze przychodów i rozchodów. Jednocześnie poniesione wydatki do wysokości otrzymanego wsparcia nie są kosztem uzyskania przychodów i również nie należy ich ujmować w podatkowej księdze przychodów i rozchodów.

## **Opis dokumentów finansowo - księgowych**

Dokumenty finansowo – księgowe potwierdzające poniesione wydatki w ramach PO WER 2014-2020 powinny zawierać następujące elementy:

- 1. Adnotację o sprawdzeniu pod względem formalnym i rachunkowym wraz z datą i czytelnym podpisem. W przypadku stosowania nieczytelnych podpisów lub parafek bez pieczęci funkcyjnych należy przedstawić kartę wzoru podpisów.
- 2. Adnotację o sprawdzeniu pod względem merytorycznym wraz z datą i czytelnym podpisem. W przypadku stosowania nieczytelnych podpisów lub parafek bez pieczęci funkcyjnych należy przedstawić kartę wzoru podpisów.
- 3. Adnotację o sposobie ujęcia w księgach rachunkowych tj. wskazanie cyfrowych symboli kont syntetycznych i analitycznych oraz stron, na których są księgowane wraz z datą i czytelnym podpisem osoby dokonującej wpisu do ewidencji księgowej – dotyczy Beneficjentów prowadzących

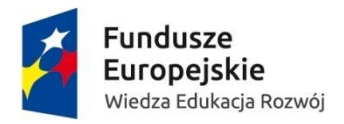

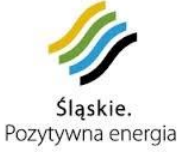

Unia Europejska Europejski Fundusz Społeczny

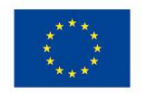

pełną księgowość; w przypadku jednostek sektora finansów publicznych obowiązuje także zapis o klasyfikacji budżetowej.

- 4. Adnotację o zatwierdzeniu dokumentu wraz z datą i czytelnym podpisem. W przypadku stosowania nieczytelnych podpisów lub parafek bez pieczęci funkcyjnych należy przedstawić kartę wzoru podpisów.
- 5. Adnotację o uregulowaniu zobowiązania wynikającego z dokumentu sposób i data zapłaty, numer wyciągu bankowego lub raportu kasowego potwierdzającego ten fakt.
- 6. Opis przedstawiający związek wydatku z projektem, zawierający co najmniej:
	- numer umowy o dofinansowanie projektu;
	- informację, że projekt współfinansowany przez Unię Europejską w ramach Europejskiego Funduszu Społecznego;
	- nazwę zadania zgodnie z zatwierdzonym wnioskiem o dofinansowanie projektu, w ramach którego wydatek jest ponoszony;
	- kwotę kwalifikowaną lub w przypadku gdy dokument dotyczy kilku zadań wskazanie odrębnych kwot w odniesieniu do każdego zadania. W przypadku, gdy kwota wskazana na dokumencie tylko w części dotyczy projektu, zapis kwoty kwalifikowanej wydatków projektu wraz z wyliczeniem (ewentualnie wyliczenie może stanowić załącznik). W przypadku, gdy w projekcie występuje wkład własny należy wskazać podział kwot na źródła finansowania np. FP, JST, PFRON, prywatne;
	- Adnotację o zastosowaniu ustawy Prawo zamówień publicznych (Beneficjent wskazuje na dokumencie podstawę prawną oraz numer umowy zawartej w wyniku postępowania o udzielenie zamówienia publicznego) lub zasady konkurencyjności (wraz z wskazaniem numeru umowy/kontraktu).
	- Adnotację o poniesieniu wydatku w ramach cross-financingu.

Na pierwszej stronie dokumentu finansowo – księgowego powinien zostać wpisany jego numer w ewidencji księgowej. Dokumenty finansowe - faktury, rachunki i inne dokumenty finansowoksięgowe **nie muszą** być oznaczone poprzez umieszczanie logotypów. Obowiązek związany z opisem dokumentów dotyczy wszystkich wydatków bez względu na źródło ich finansowania (dofinansowanie, wkład własny). W przypadku braku wystarczającej ilości miejsca na dokumencie finansowym zaleca się zamieścić wszystkie niezbędne informacje na dodatkowej kartce papieru oznaczając ją jako załącznik do dokumentu finansowego nr...., a na dokumencie głównym zapis o treści: "opis niniejszego dokumentu zamieszczono na załączniku". Obie kartki ( dokument i załącznik) należy trwale spiąć.

W przypadku kosztów pośrednich i kosztów bezpośrednich rozliczanych ryczałtem nie ma obowiązku prowadzenia wyodrębnionej ewidencji wydatków oraz opisywania dokumentów księgowych.